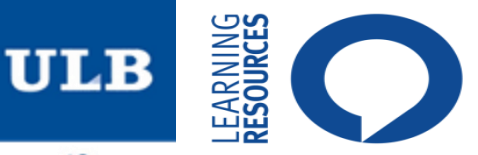

#### **S'identifier dans CIBLE+ (1/4)**

# **https://bib.ulb.be**

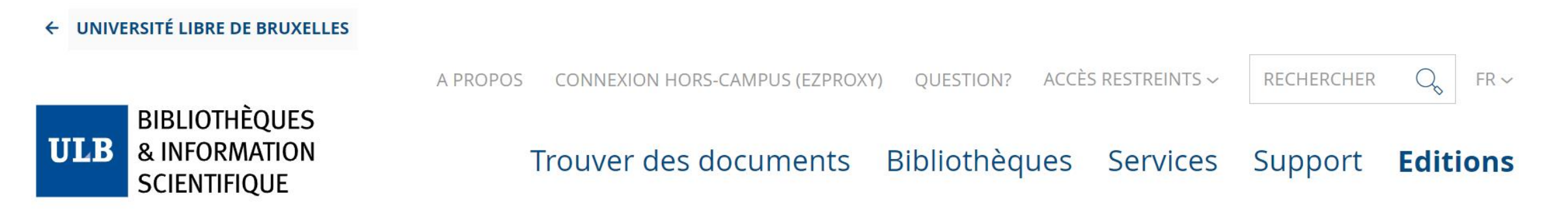

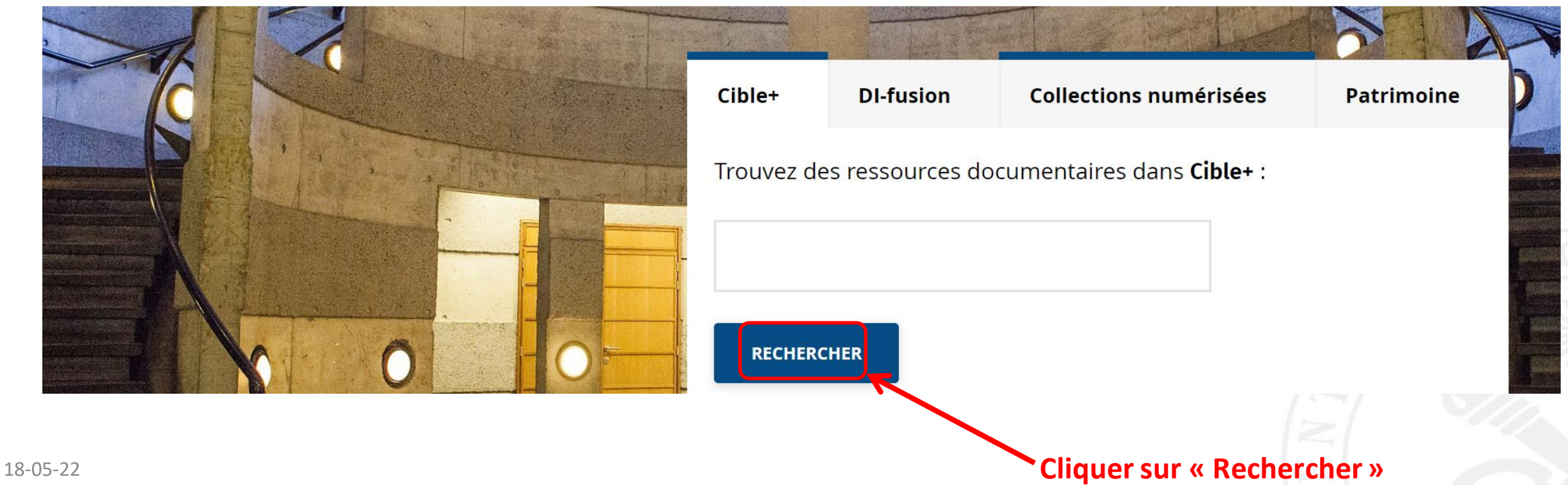

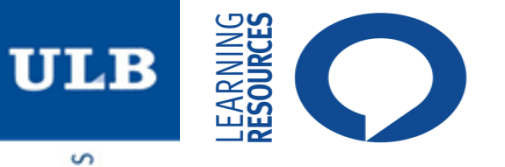

### **S'identifier dans CIBLE+ (2/4)**

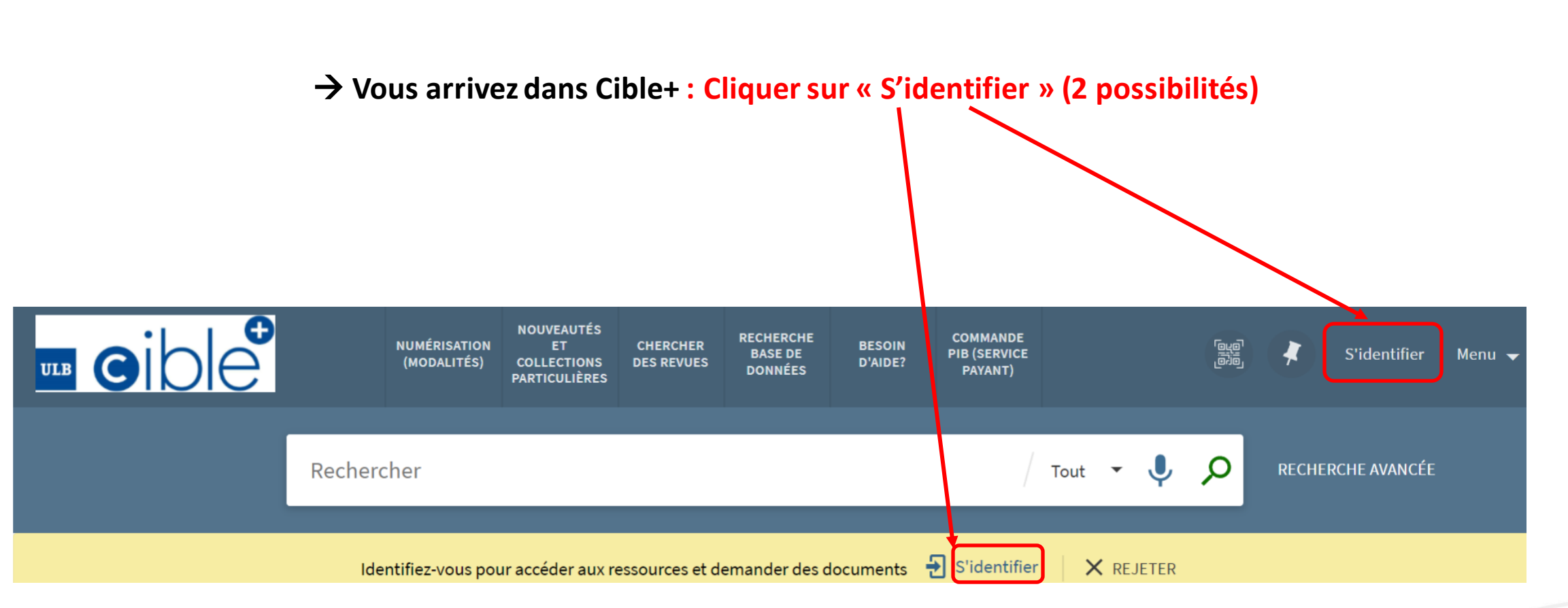

 $\Rightarrow$ 

ш

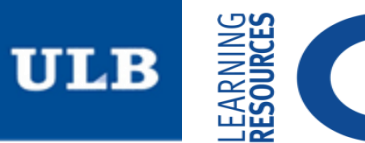

### **S'identifier dans CIBLE+ (3/4)**

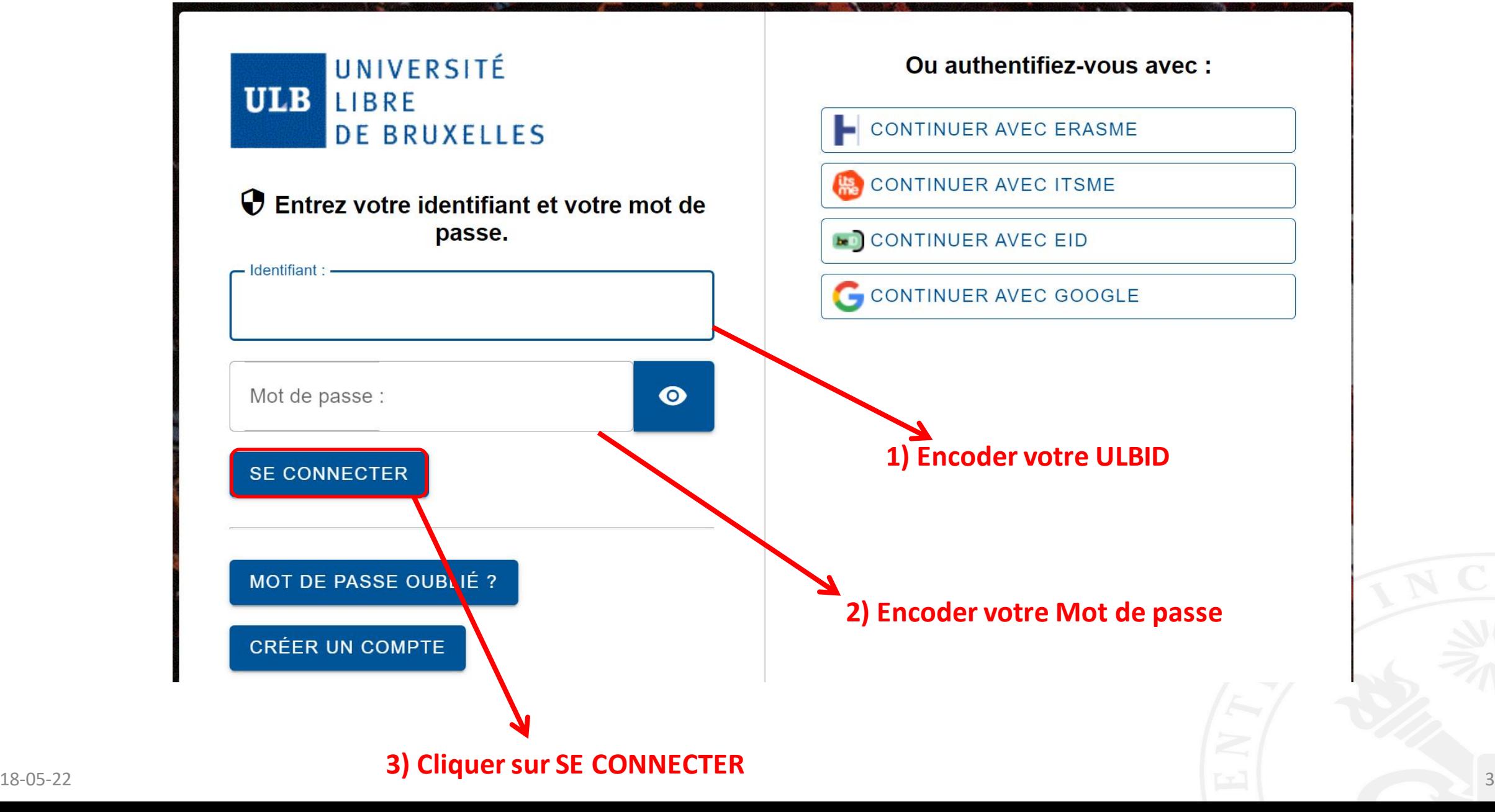

S ш

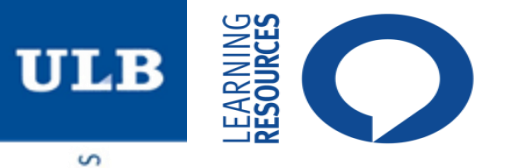

# **S'identifier dans CIBLE+ (4/4)**

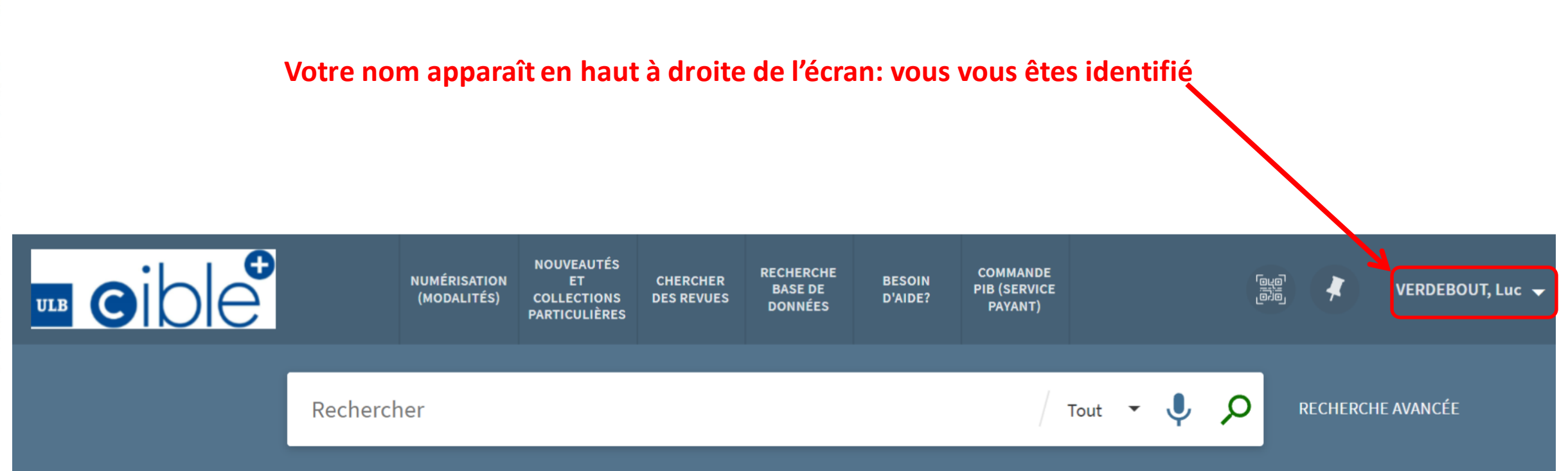

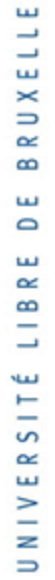